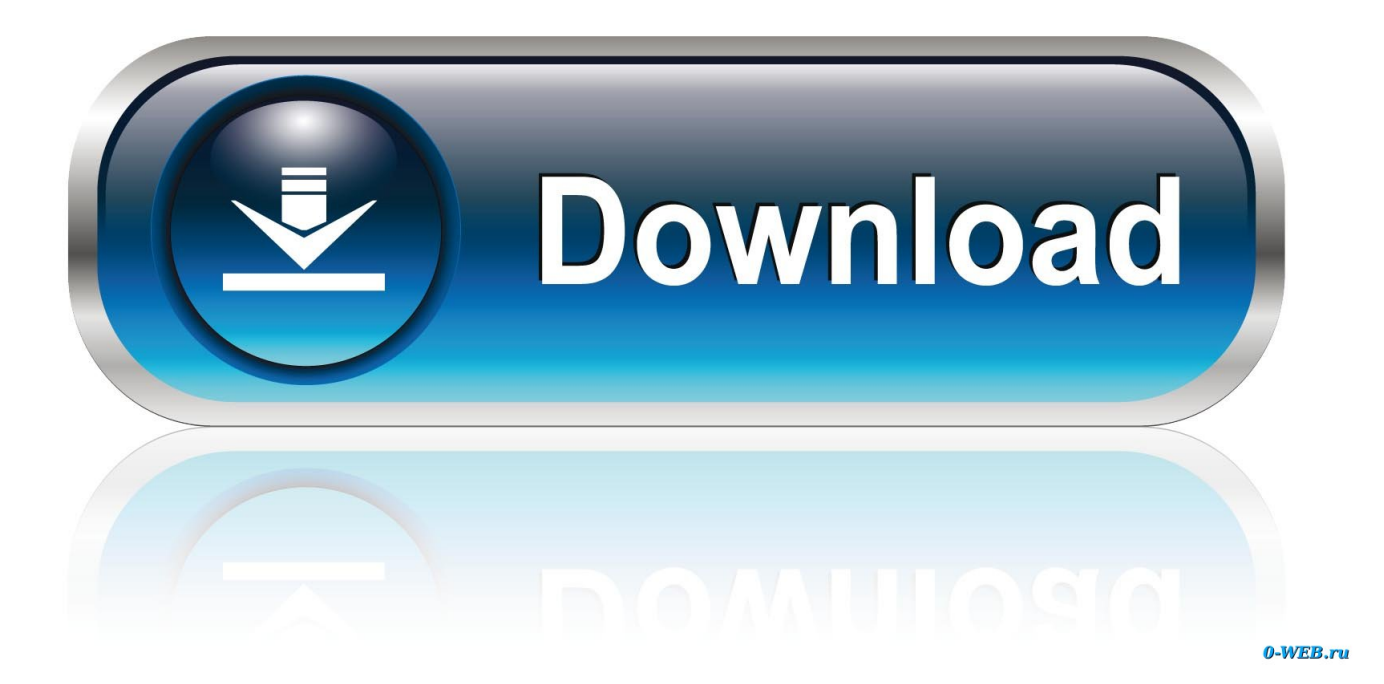

[Microsoft Excel 14.0 Object Library Dll Download](http://geags.com/16svxf)

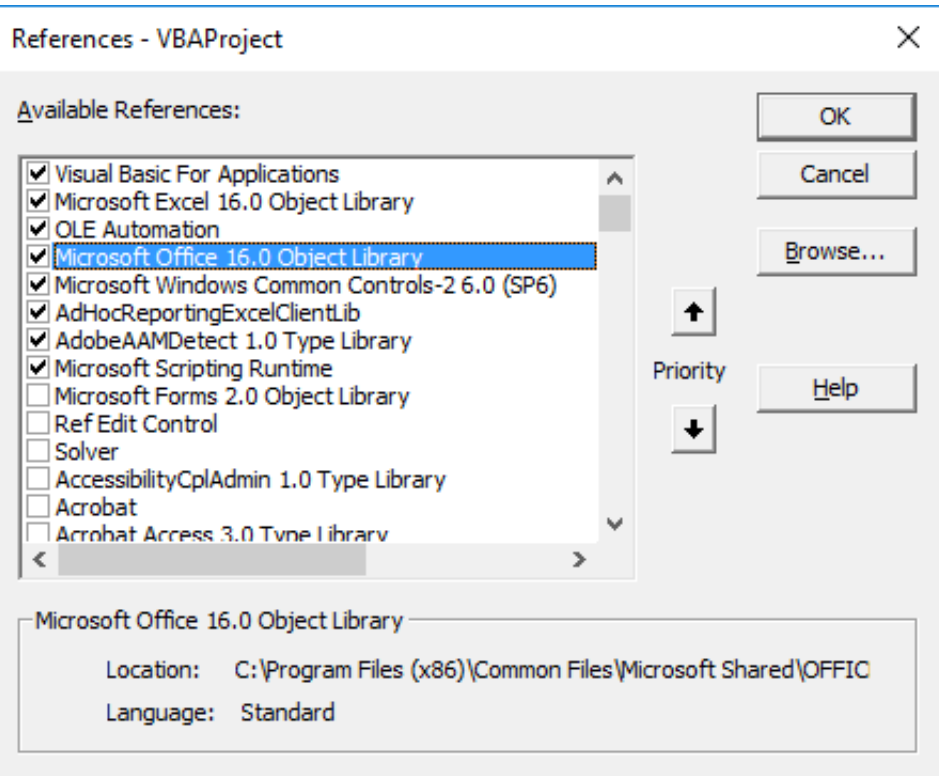

[Microsoft Excel 14.0 Object Library Dll Download](http://geags.com/16svxf)

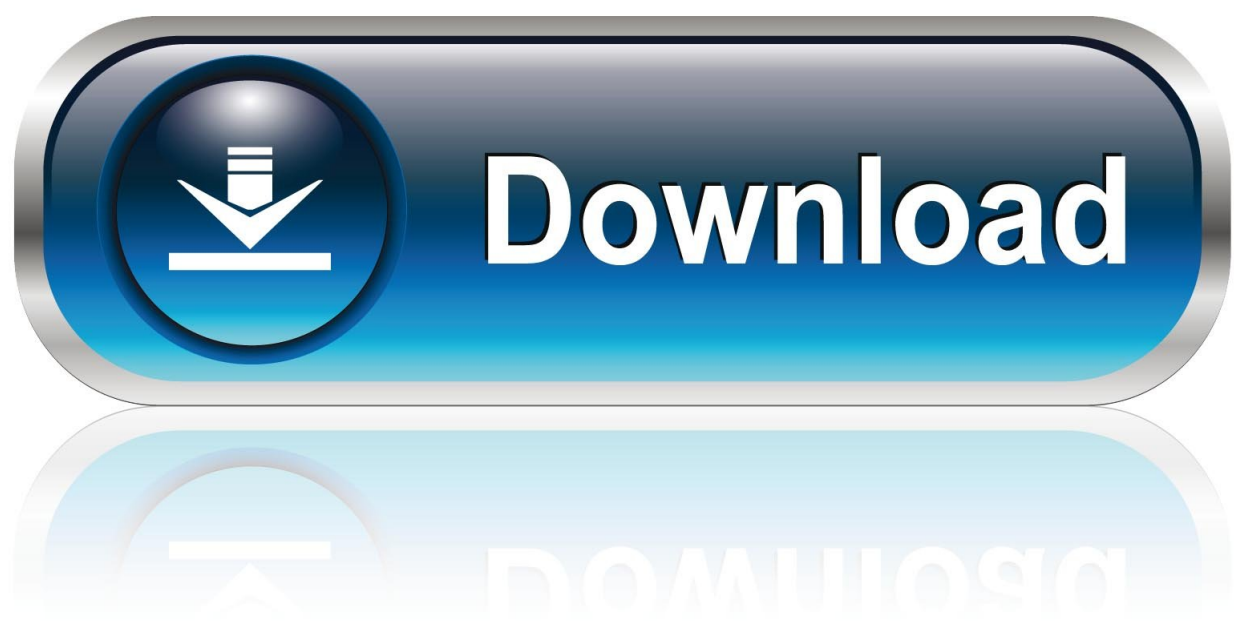

0-WEB.ru

I have written Visual Basic .NET application using Microsoft Excel 14.0 Object Library. I have Microsoft Office 2010 Installed on my machine, but .... If you have VS 2013 Express and you cant find Microsoft.Office namespace, try this ('Microsoft Excel 12.0 Object Library' if you want to use .... Missing references in VB6 projects will prevent your migration from starting. ... the GUID is hosed, or the path doesn't lead to the file (.dll, .tlb, .ocx, etc). ... Notice the friendly name (#Microsoft Excel 14.0 Object Library)? And .... Unregistered Fast answers need clear examples. Post a small Excel sheet (not a picture) showing realistic & representative sample data .... This download contains updated versions of the Microsoft Office 2010 developer references for use with Office 2010 Beta.. Hi there, Go to Tools|References. Find the Missing:Microsoft Outlook 14.0 Object Library. Un-tick the checkbox. Scroll until your find the Outlook .... Microsoft Office 15.0 Access Database Engine Object Library, Microsoft.Office.Interop.Access.Dao.dll. Microsoft Excel 14.0 Object Library. A friend of mine is missing the Microsoft Office XX.0 Object Library. ... Dim objExcelApp As Object Set objExcelApp = CreateObject("Excel. ... The main issue I was having was determining the location and name of the dll file.. Microsoft Excel 14.0 Object Library Dll Download >> bit.ly/2ul1xW3. e1977f8242 [I'm,,missing,,the,,Microsoft,,Excel,,Object,,LibraryAdd,a .... In this dialog box, you can pull the scrolling bar down until you locate what you want, such as "Microsoft Excel 14.0 Object Library". Enable Your .... If there are any references marked "MISSING" (as shown below), uncheck them, and ... DLL. ADO, Microsoft ActiveX Data Objects 2.1 Library, C:\Program Files ... Excel 2010, Microsoft Excel 14.0 Object Library, C:\Program .... When I tried to add reference, it showed MISSING: Microsoft Excel 14.0 Object Library. ... install the correct version of excel on that computer.. Late binding to avoid MISSING:Microsoft Excel 15.0 Object Library ... I've tried to change my code to late binding to avoid the missing reference, .... I'd continued to uncheck 15.0 and check Microsoft Excel 14.0 object library.. Some use 14.0, 15.0, 16.0 object libraries. ... See more: microsoft office 16.0 object library download, microsoft outlook 15.0 object library dll download, microsoft word 15.0 object library download, one of your object libraries () is missing or .... You need to do late binding for the Microsoft Outlook Object Library because, as is the case here, you have an earlier library than the one that .... ... I describe below. I have first downloaded on this site PIARedist.exe ... And re-add referenceMicrosoft Excel 14.0 Object Library. · 1.On the .... P.S. I was thinking about just copying the dll for the 15.0 from my ... Access 2010 uses Microsoft Office 14.0 Object Library, not Microsoft Office 15.0 Object Library. ... work on everyone else's machines when they download a new version? .... to other objects and they are 15.0 e.g. Microsoft Excel 15.0 Object, .... Microsoft Excel 14.0 Object Library Dll Download DOWNLOAD http://urllie.com/xhi1t. Microsoft Excel 14.0 Object Library Dll Download .... Microsoft Excel 14.0 Object Library Dll Downloadtrmdsflink: ... This download contains updated versions of the Microsoft Office 2010 developer .... References microsoft excel 14.0 object library. ... microsoft office ... Office 2010 development microsoft office mso dll missing.png 11.6 kb, 1335 views . Microsoft ... 3419e47f14